# **Geração de OFs (CCPPSI710)**

Esta documentação é válida para todas as versões do Consistem ERP.

## **Pré-Requisitos**

Não há.

### **Acesso**

Módulo: Industrial - PPCP Padrão

Grupo: MRP - Material Requirement Planning

[Simulação MRP \(CCPPSI600\)](https://centraldeajuda.consistem.com.br/pages/viewpage.action?pageId=56312240)

Coluna **Tipo Cálculo** - Opção Necessidade Priorização

Na parte inferior da tela

Botão **Consultar** - Opção Necessidade por Priorização

[Prioridades da Simulação \(CCPPSI700\)](https://centraldeajuda.consistem.com.br/pages/viewpage.action?pageId=86976107)

#### Botão **Gerar OF**

## **Visão Geral**

O objetivo deste programa é visualizar e selecionar as engenharias para a geração das ordens de fabricação com as quantidades necessárias, de acordo com as fases de produção selecionadas no programa [Prioridades da Simulação \(CCPPSI700\).](https://centraldeajuda.consistem.com.br/pages/viewpage.action?pageId=86976107)

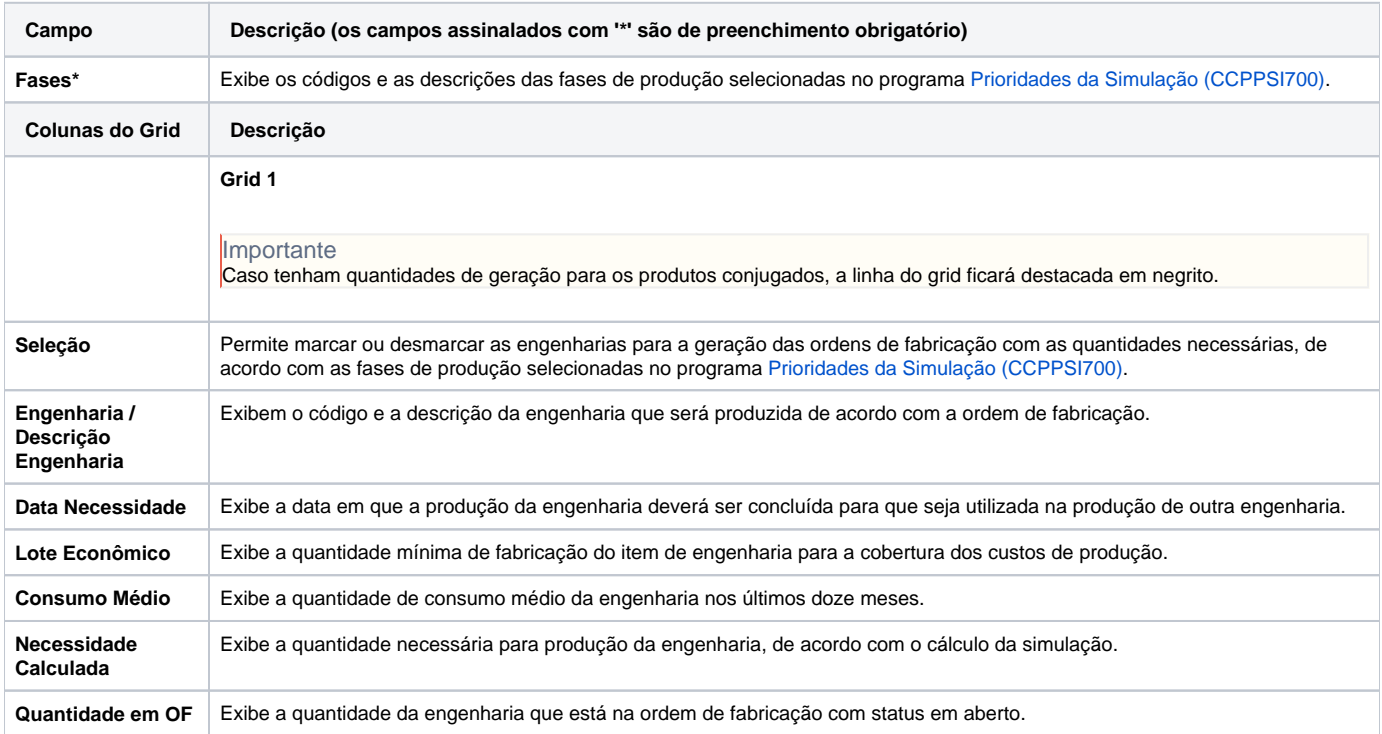

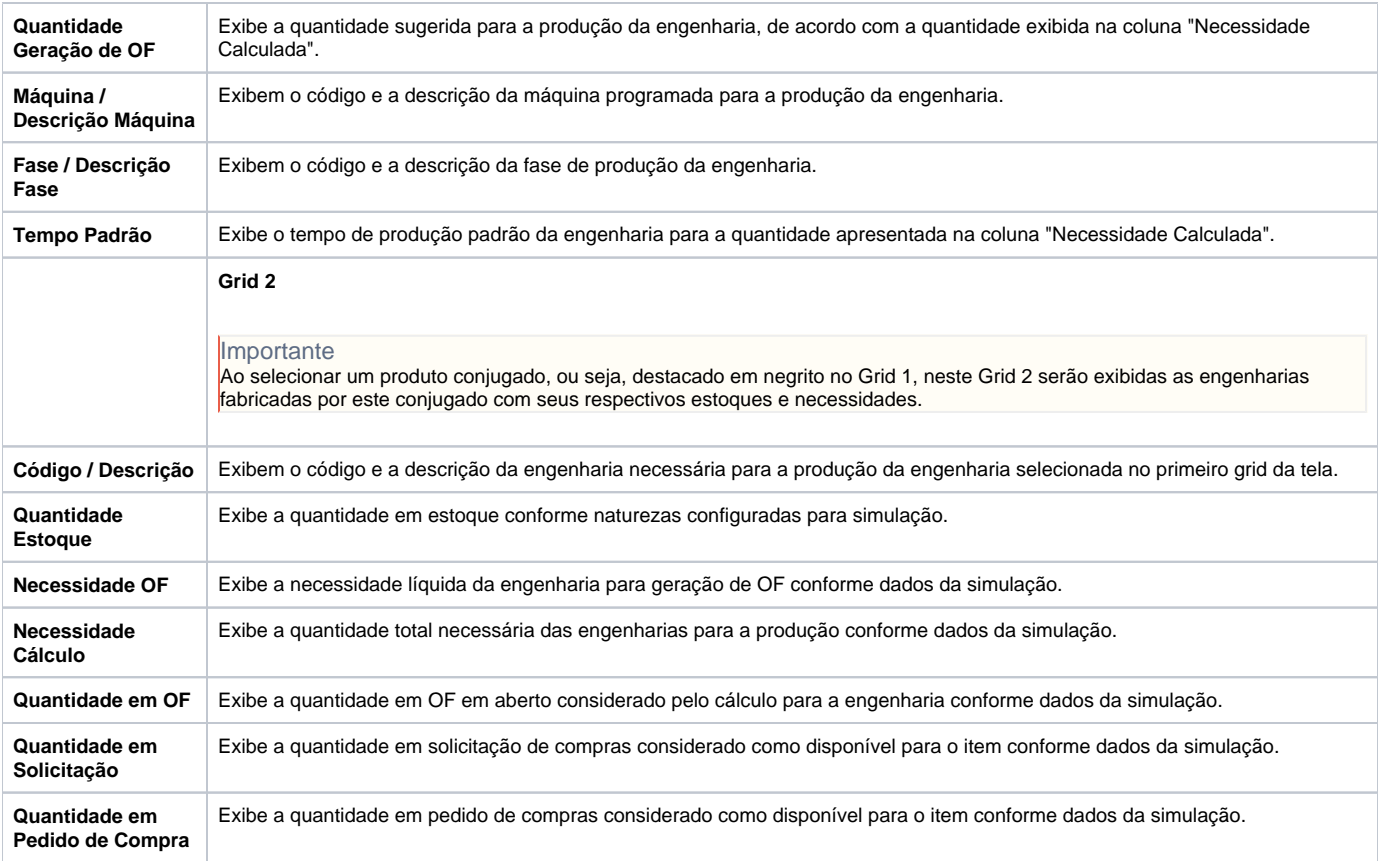

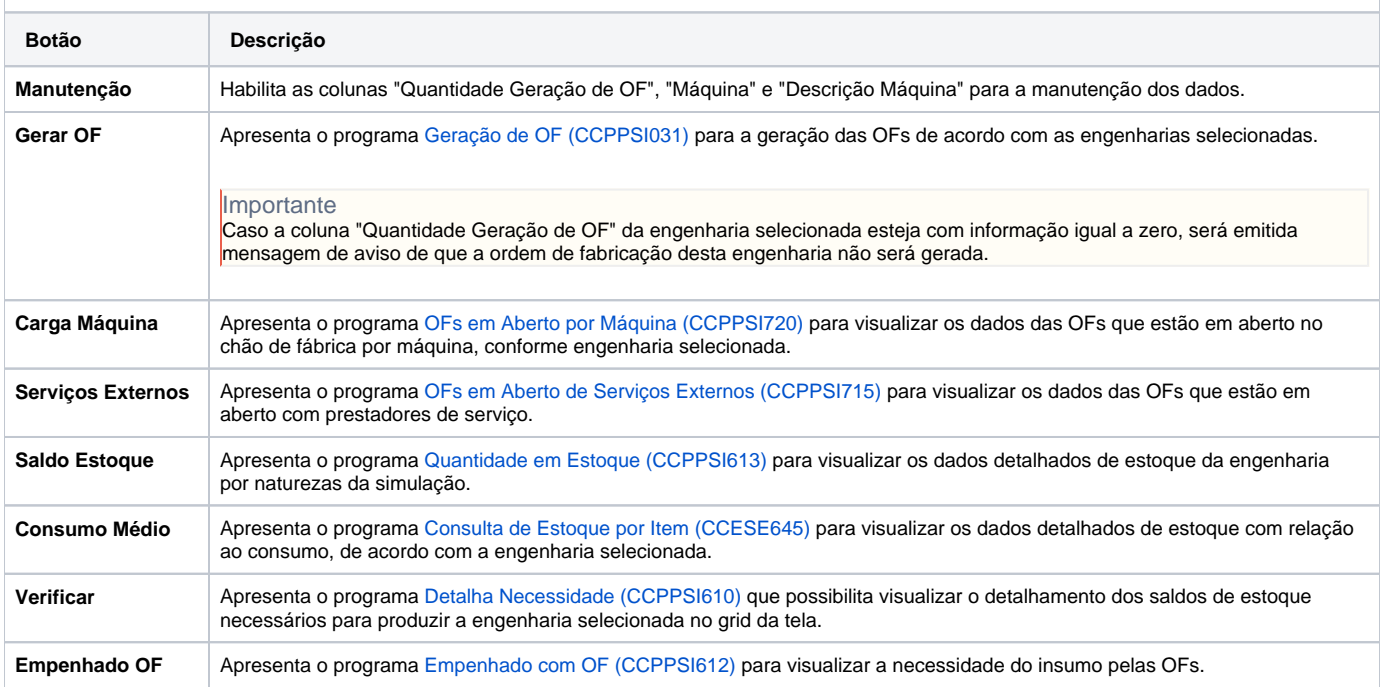

#### Atenção

As descrições das principais funcionalidades do sistema estão disponíveis na documentação do [Consistem ERP Componentes.](http://centraldeajuda.consistem.com.br/pages/viewpage.action?pageId=56295436)

A utilização incorreta deste programa pode ocasionar problemas no funcionamento do sistema e nas integrações entre módulos.

Exportar PDF

Esse conteúdo foi útil?